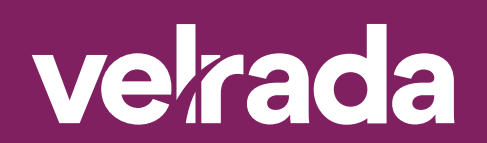

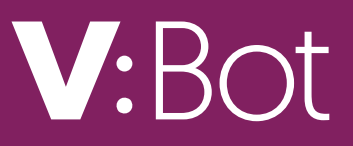

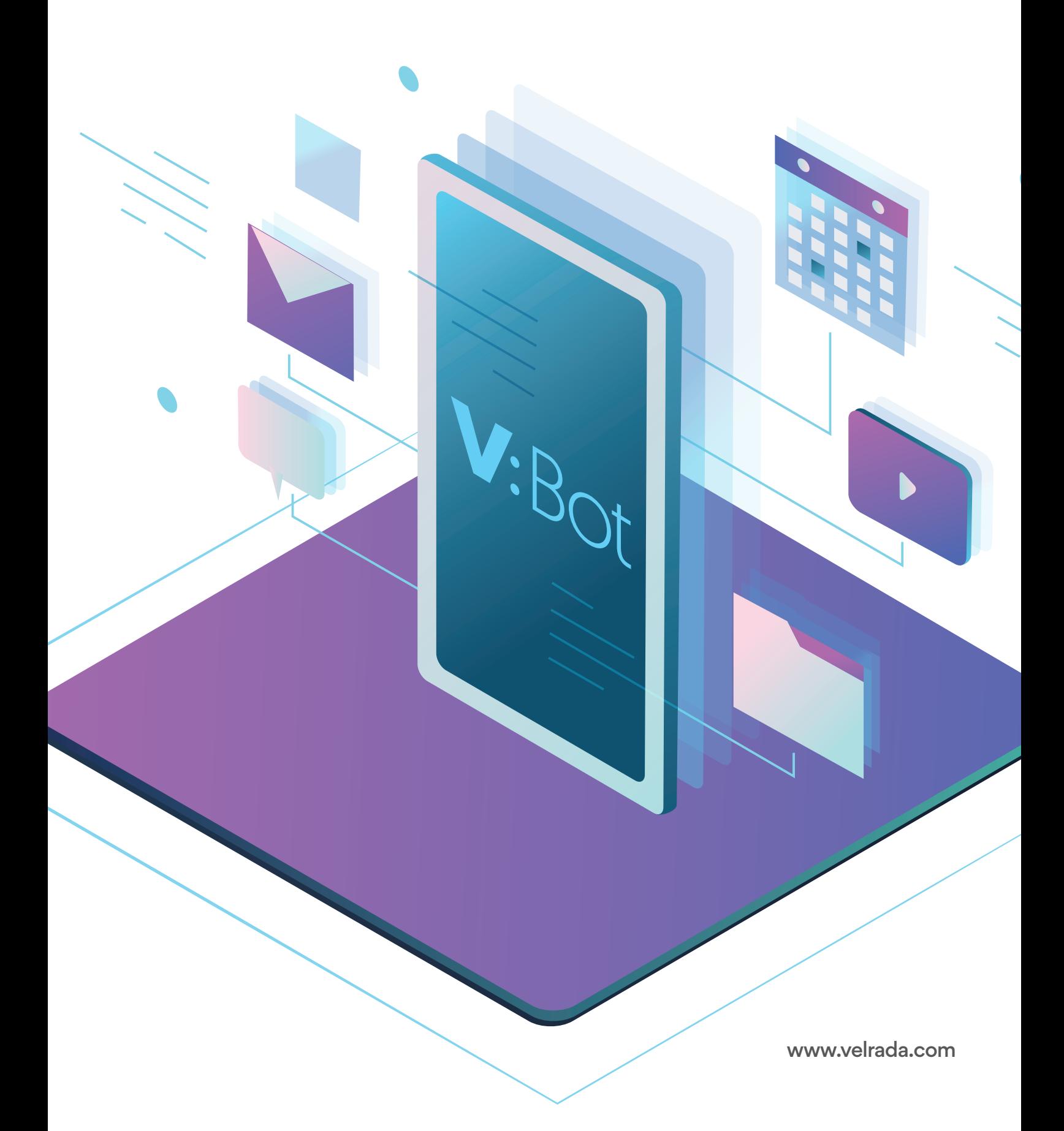

# **About V:Bot**

# V:Bot is a functional demonstration, a little taste of what can be done with today's bot technology with surprisingly little effort and investment.

We build custom bots for organizations of all sizes, all over the world, to meet their day-to-day business goals. The purpose of this demo bot is to get you excited about what YOU could do with a bot of your own. V:Bots features serve as inspiration: the limit is your imagination.

While bots are considered to be a feature of the modern workplace, they often fail to be sufficiently intelligent. At Velrada, we infuse intelligence into bots by leveraging Microsoft's advanced analytics technology. Democratization of AI resources such as natural language understanding (Microsoft's Language Understanding Intelligent Services, or LUIS), QnA Maker, and other such cognitive services hugely enhance a bot's capabilities.

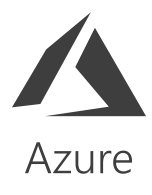

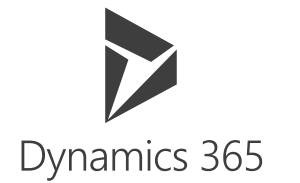

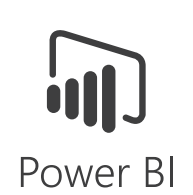

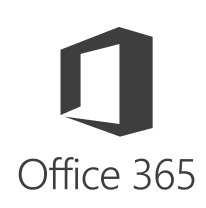

## V:Bot capabilities

*V*:Bot was built using the LiveTiles Bots platform, powered by Azure, and *is designed to showcase a handful of advanced capabilities that could be integrated into a production environment bot. V:Bot runs 24x7, 365 days a year and can* send an email, create a task list *and* schedule a calendar event *by connecting to an Office 365 demo environment. It can also get the* latest weather and news*. At an enterprise level, V:Bot can participate in* question and answer dialogue*, link to* corporate knowledge bases*, conduct* sentiment analysis*,* add records to a Power BI data set, retrieve sample customer accounts details *from Dynamic CRM,* and much more*. Leveraging Microsoft Flow and its 160+ pre-built and custom connectors, the possibilities are endless! Native deployment to Microsoft via firstparty services such as Teams, Skype, Cortana, or other web application channels (Slack, Facebook) is possible using V:Bot's API's.* 

# Why V:Bot by Velrada

*At Velrada (a Microsoft Gold Certified Partner), we work with clients to understand their business processes and identify opportunities where bots can add real value. We specialize in Data and AI. We're also one of the best in the world at business application solutions (Microsoft awarded us Partner of the Year in Dynamics 365 for Field Services). These two things combined means we have the know-how to integrate artificial intelligence seamlessly into your business operations; AI that draws*  insights from organizational, third-party and open datasets. In short, we *make bots and AI real and relevant to your organization.*

# **Benefits of V:Bot**

- $\oslash$  Deeper staff engagement
- $Q$  Immersive User Experiences
- $\oslash$  Intuitive tasks aided by machine learning and data analytics
- $\oslash$  Business processes infused with Dynamics CRM intelligence
- $\oslash$  Increased staff productivity

 $\overline{O}$ 

 $\overline{\mathsf{D}}$ 

*The functional demonstrations include integration to Office 365, Dynamic CRM, Power BI and Microsoft Cognitive services. These features show the potential reach and scope of an actual production bot with full-fledged, contextual intelligence and the ability to navigate complex logic trees.*

*V*:Bot can be trained to use a bigger and more natural human vocabulary and *remembers how people have tried to talk to it in the past. In the meantime, each feature below includes a handy shortcut command for launching it.*

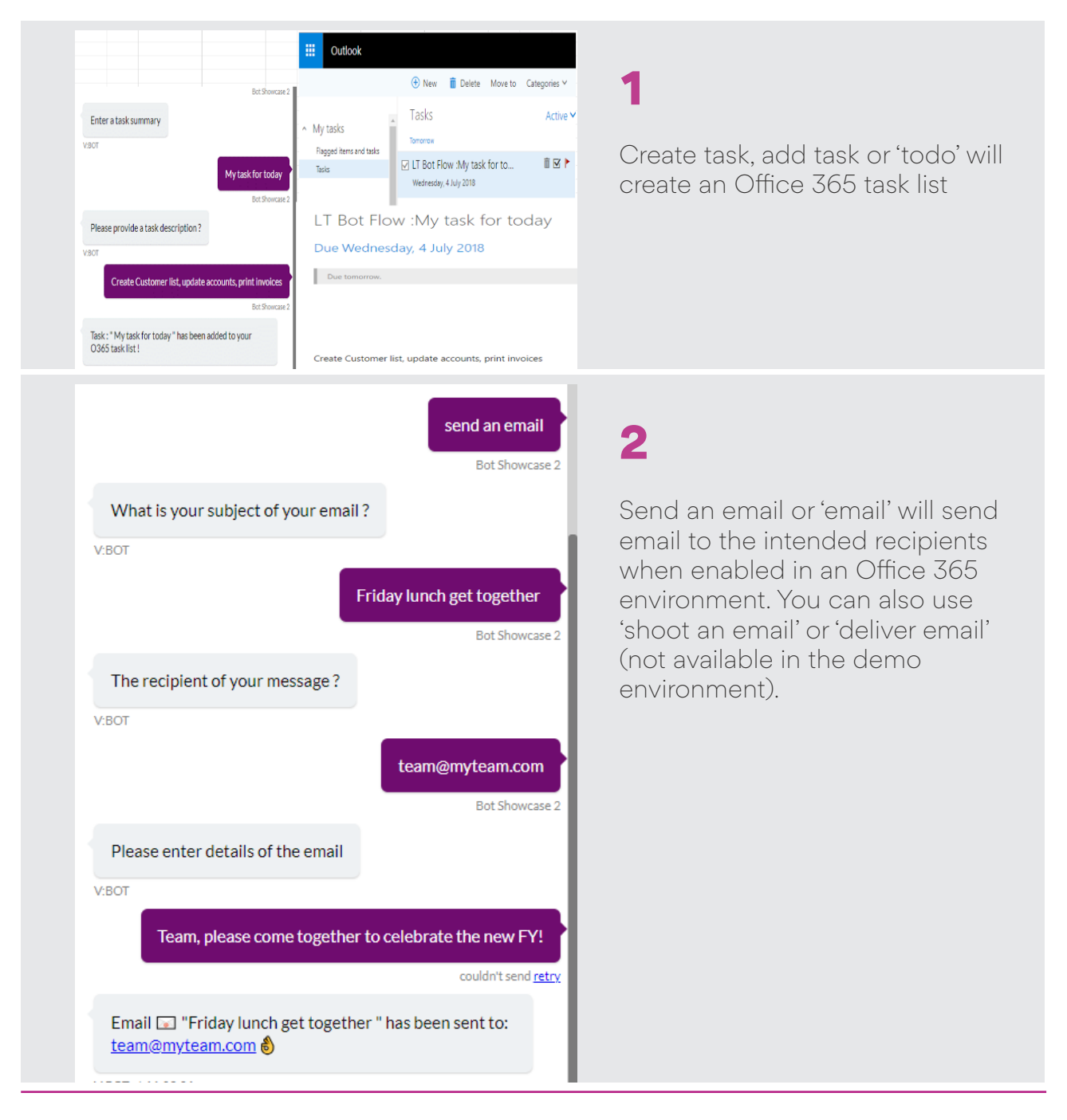

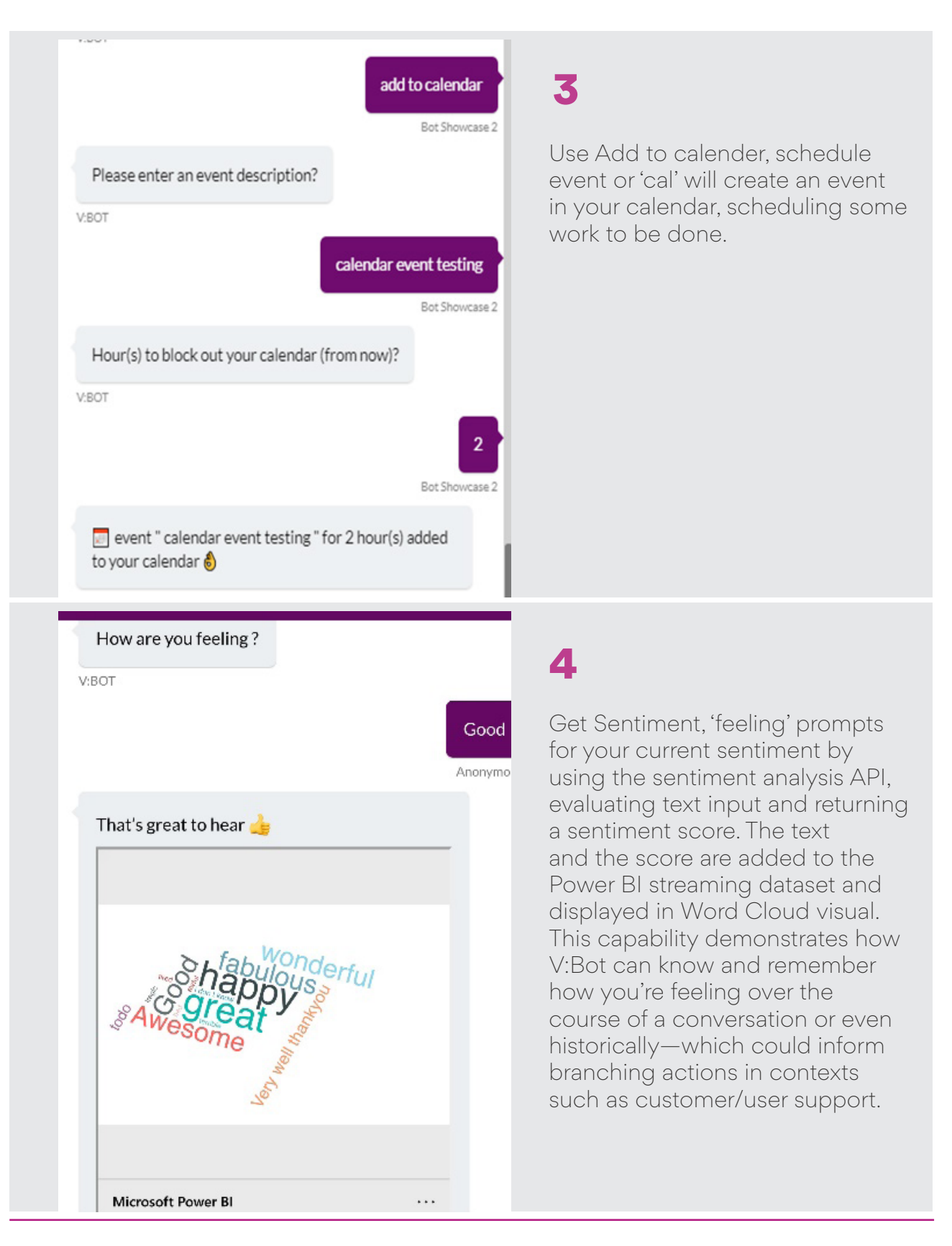

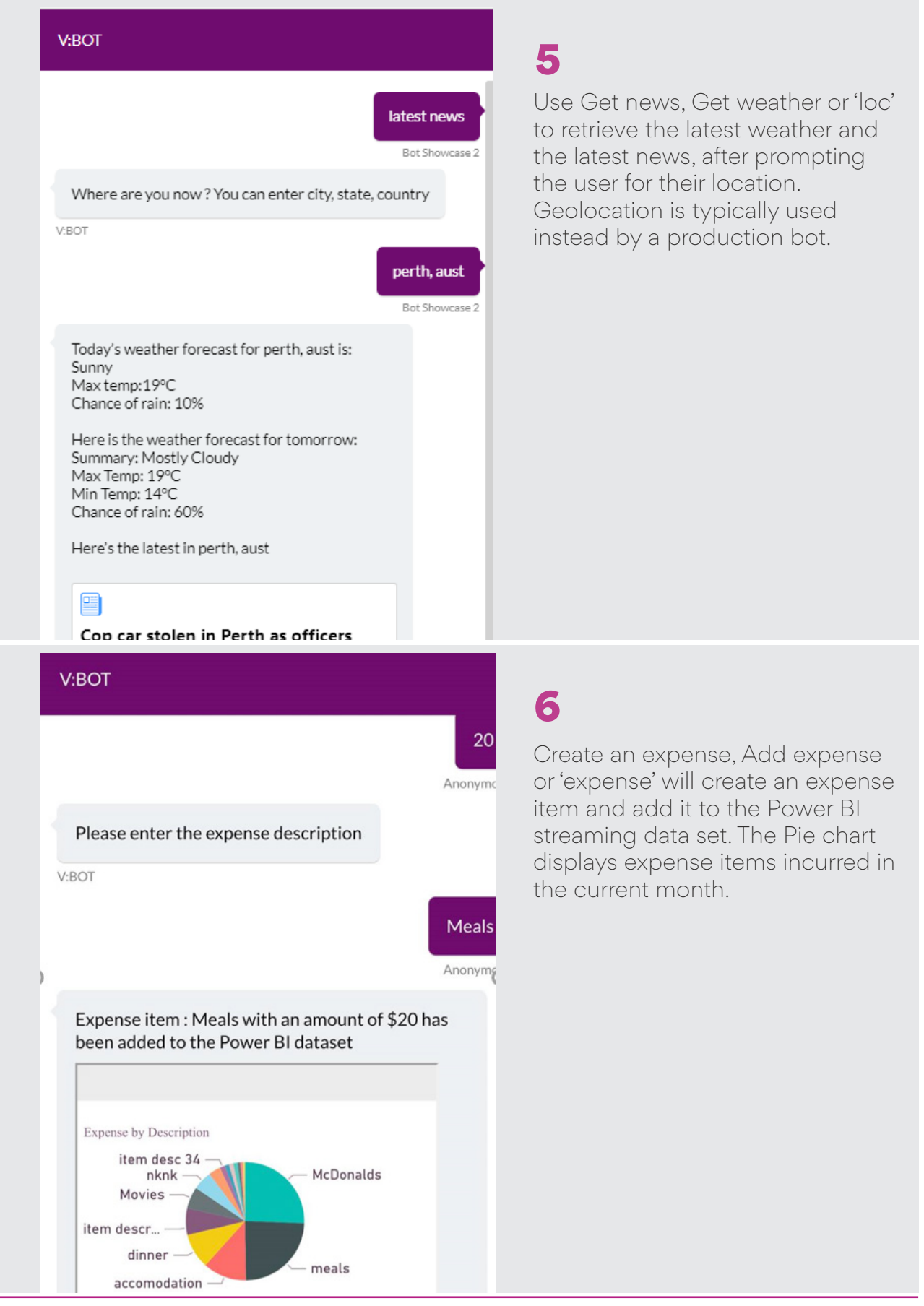

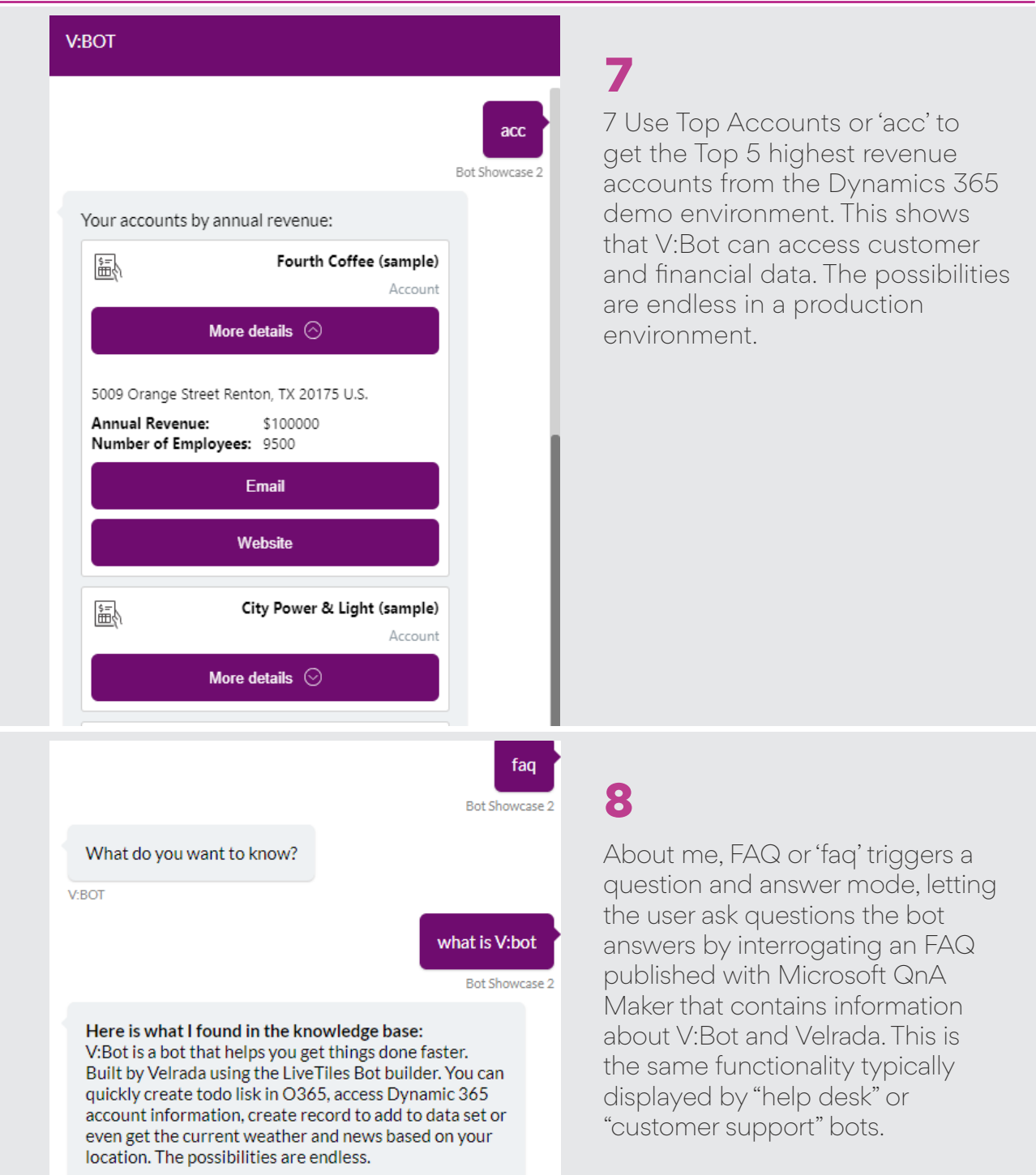

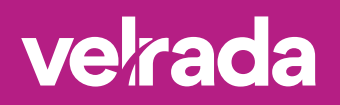

# **Contact us**

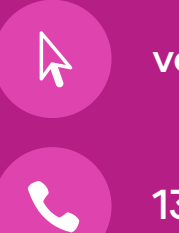

## velrada.com

1300 835 723

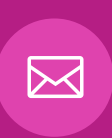

 $\circledcirc$ 

#### info@velrada.com

#### Australia. Europe.

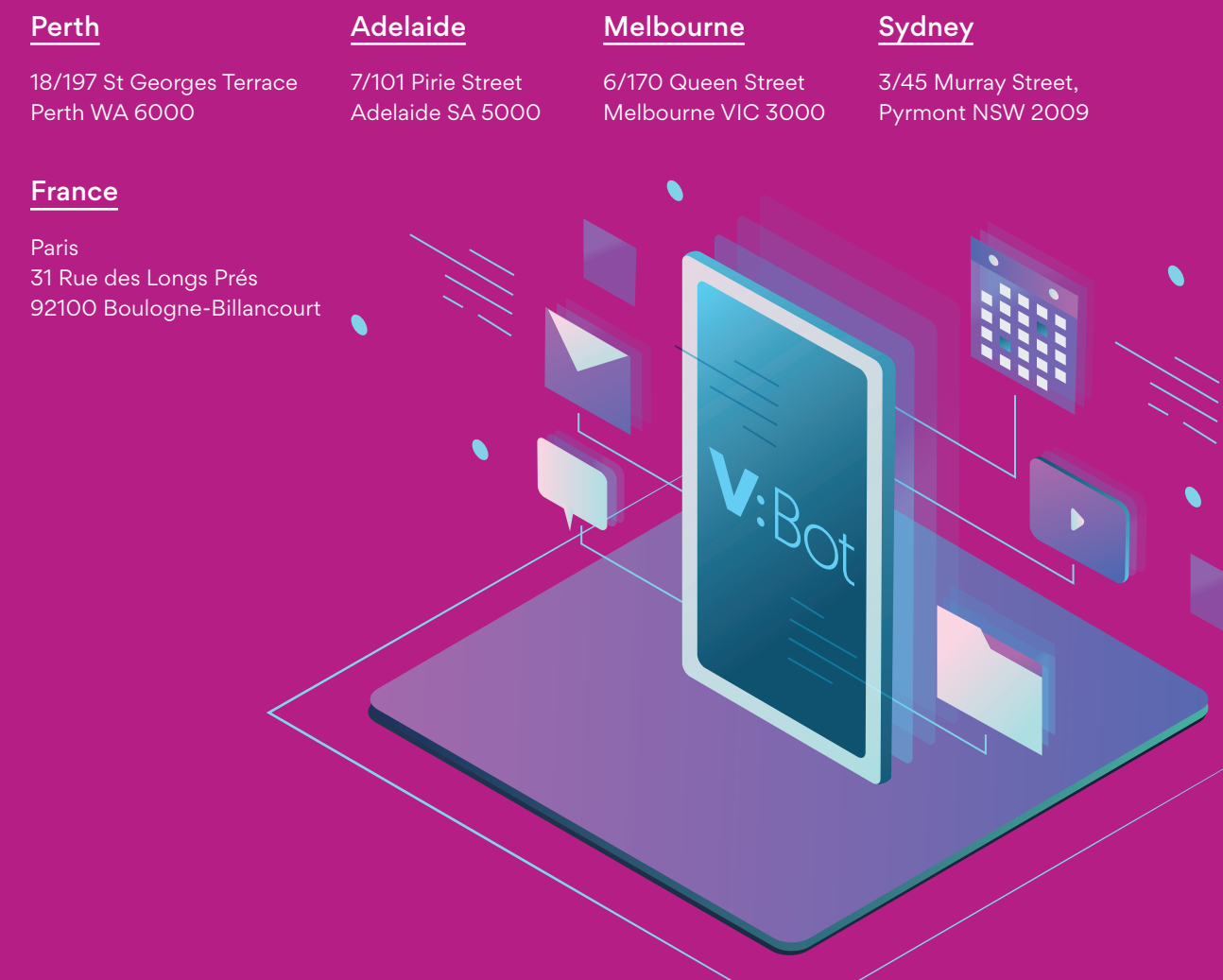